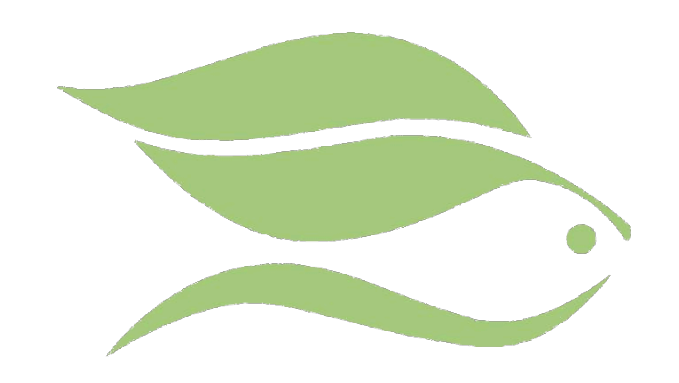

# [www.euskadi.eus/natura/](http://www.euskadi.eus/natura/)

# **Sistema de Información de la Naturaleza**

LOCALIZAR ESPECIES

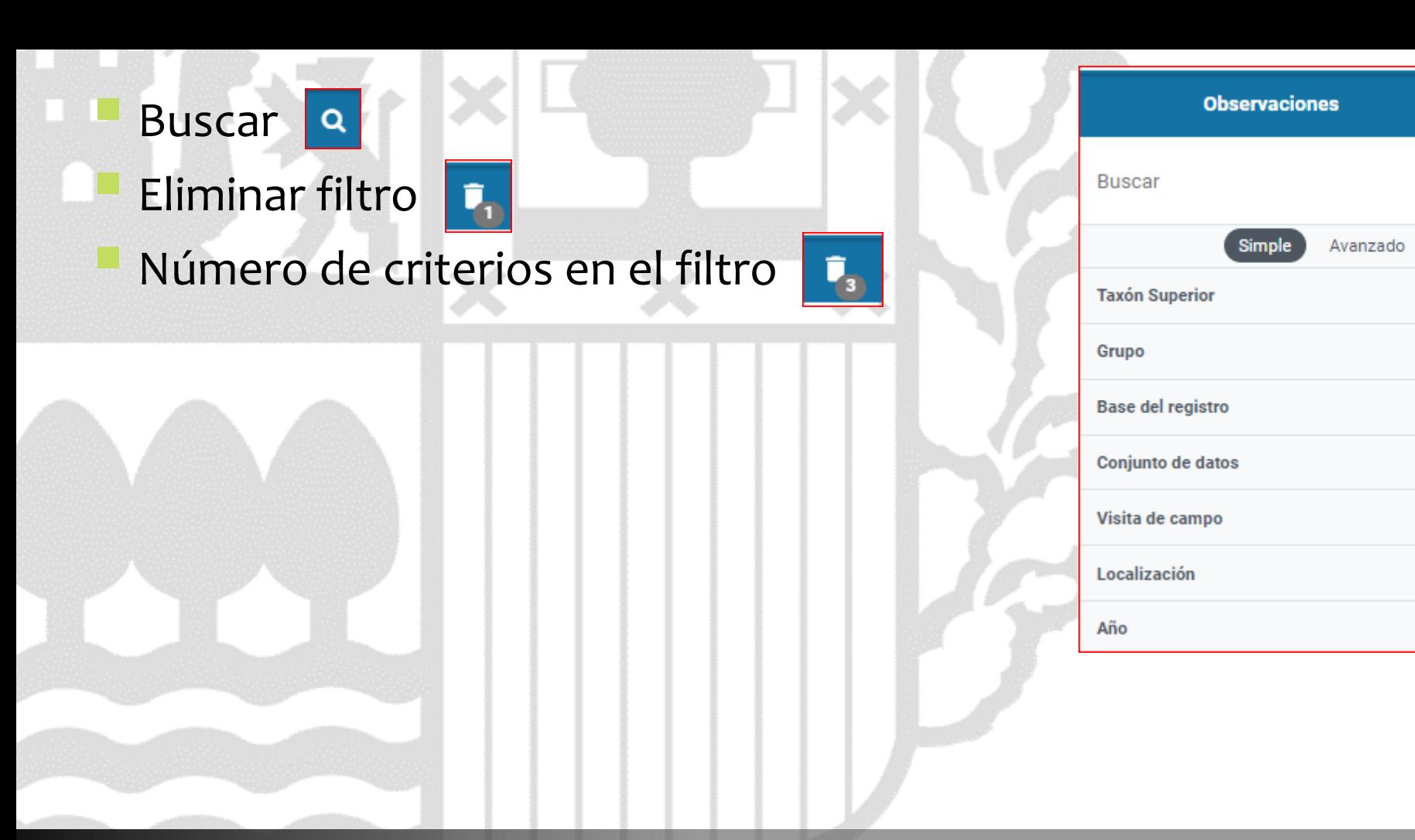

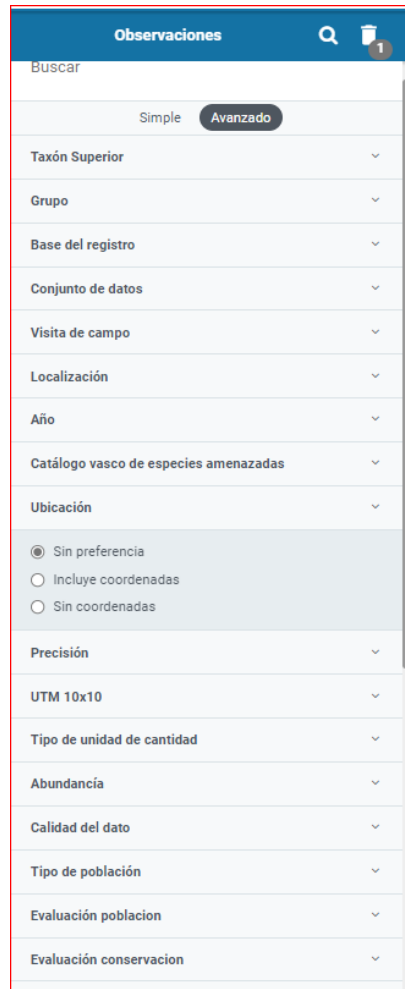

 $Q$   $\bar{q}$ 

 $\ddot{\psi}$ 

 $\sim$ 

 $\sim$ 

 $\ddot{\phantom{0}}$ 

 $\sim$ 

#### **Filtro de búsqueda: simple o avanzado**

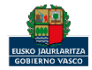

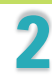

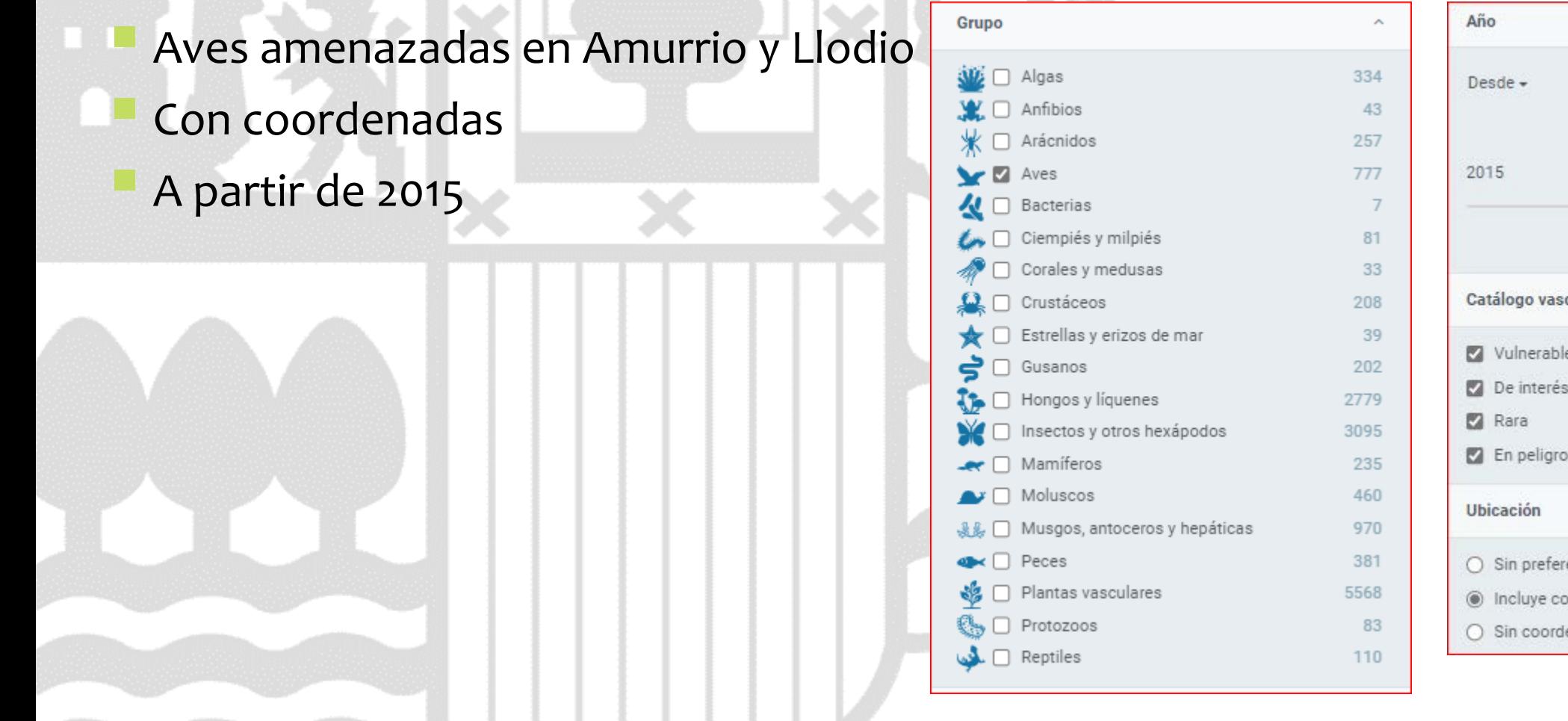

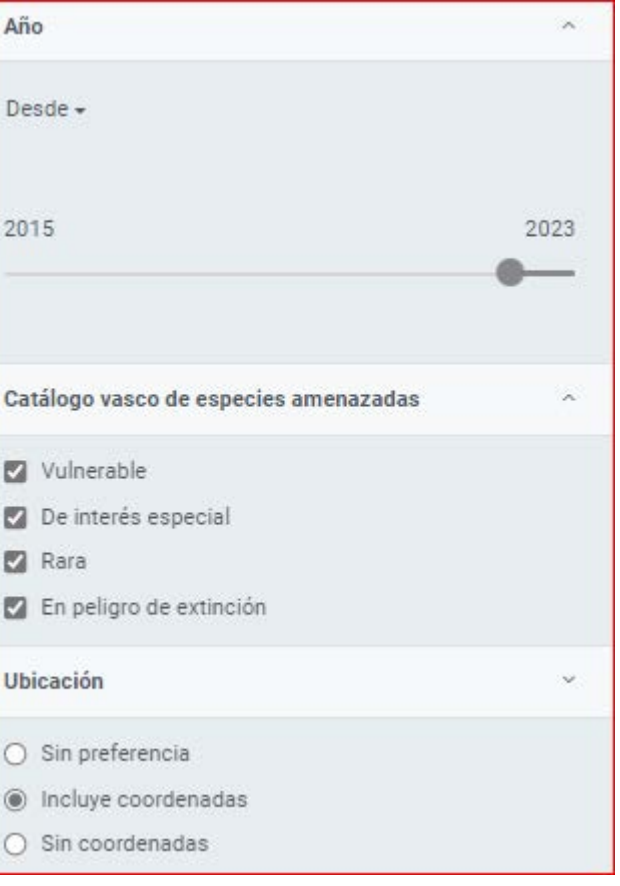

#### **Ejemplo 1: filtros**

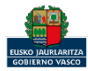

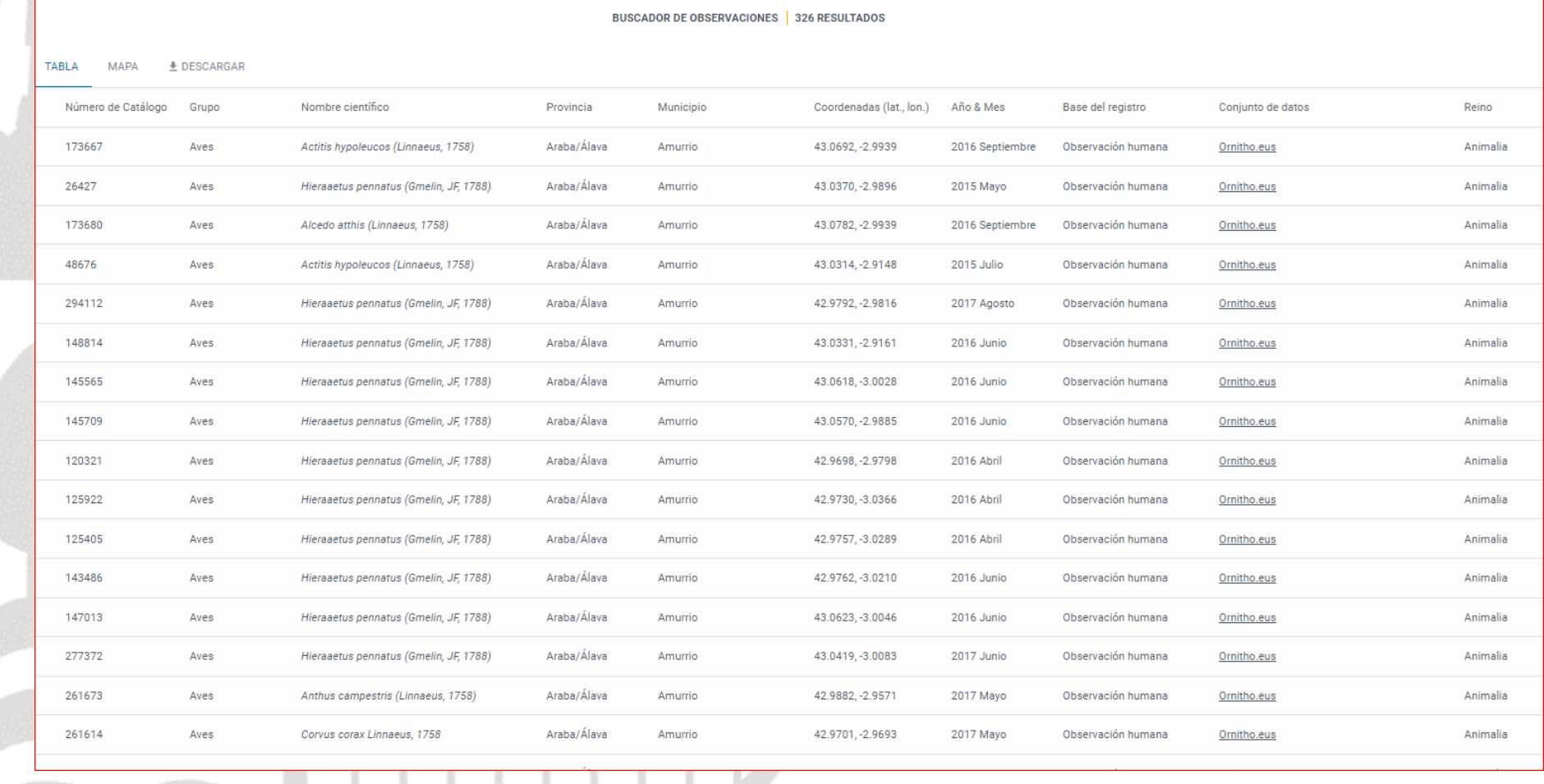

# **Ejemplo 1: Resultados TABLA**

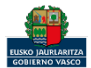

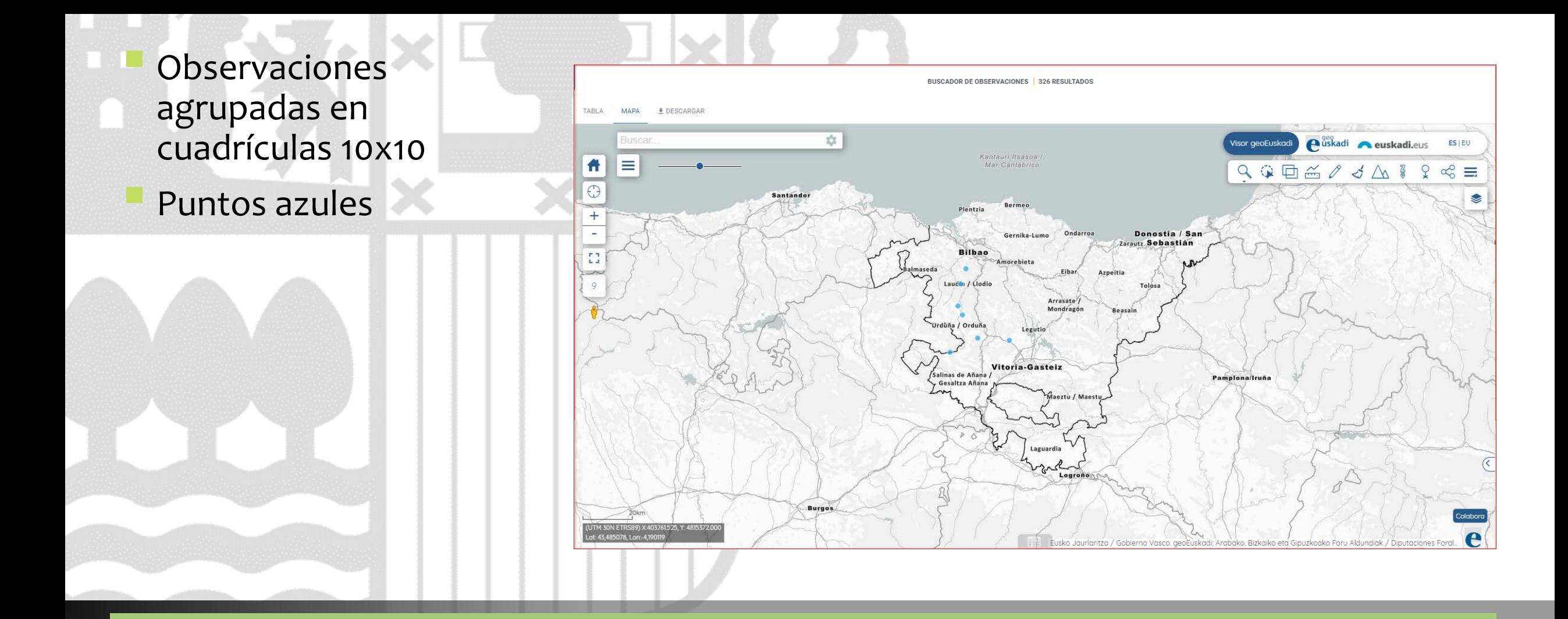

#### **Ejemplo 1: Resultados MAPA zoom 9**

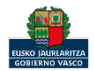

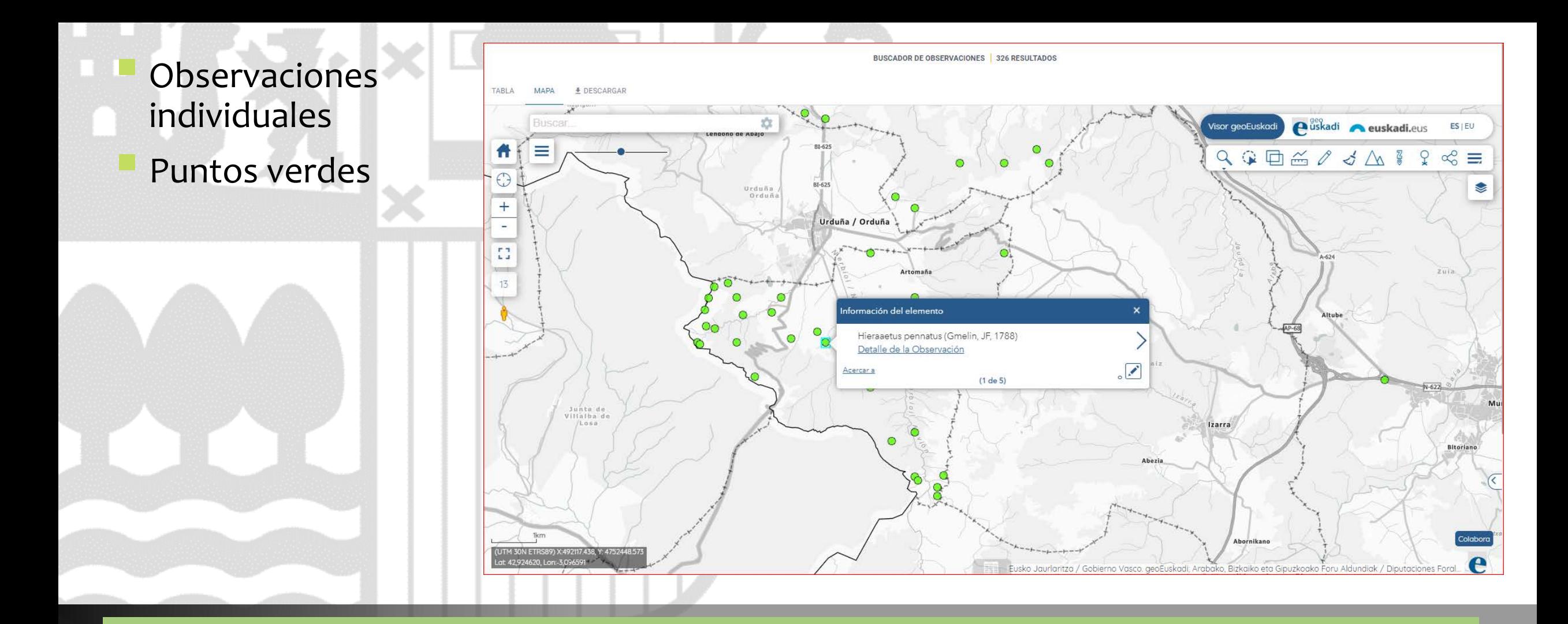

#### **Ejemplo 1: Resultados MAPA zoom 13**

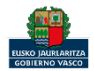

- **Observaciones** individuales
- Puntos verdes
- Capa Plan de gestión de aves necrófagas

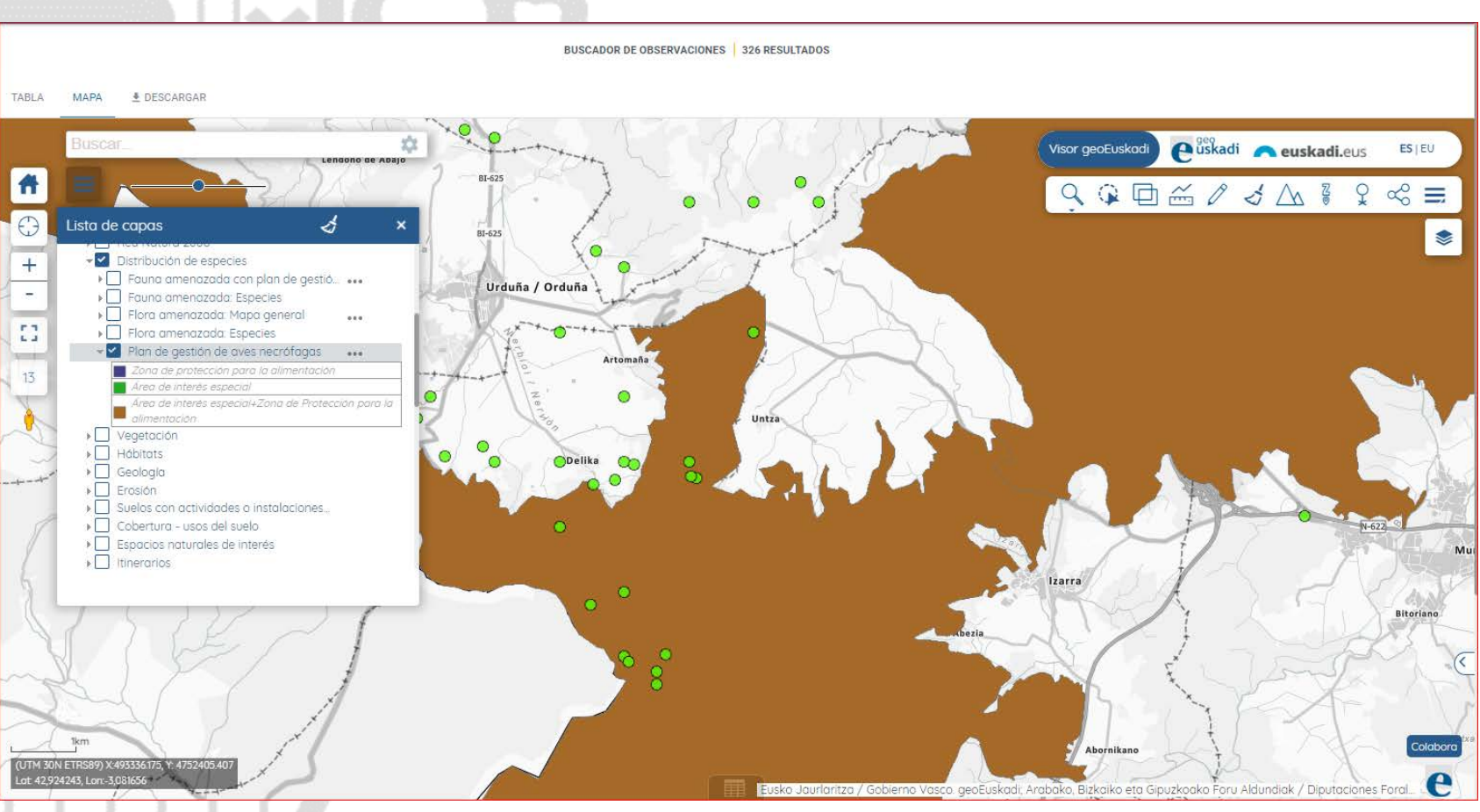

7

# **Ejemplo 1: Resultados MAPA zoom 13 + Capa GeoEuskadi**

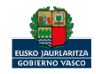

#### *Barlia robertiana* en la comarca del Gran Bilbao

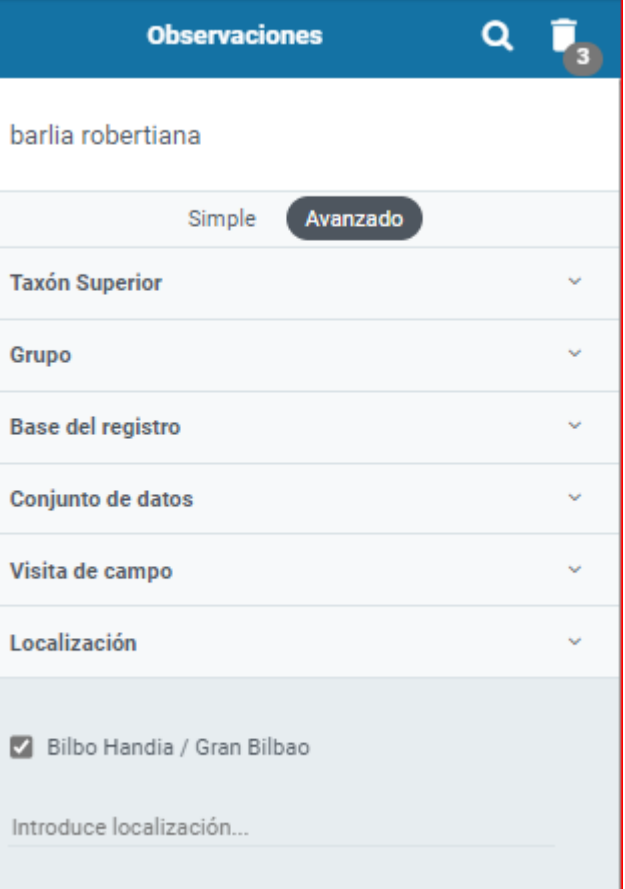

### **Ejemplo 2: filtros**

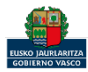

#### **BUSCADOR DE OBSERVACIONES | 5 RESULTADOS TABLA** ΜΔΡΔ **±** DESCARGAR Número de Catálogo Grupo Nombre científico Provincia Municipio Coordenadas (lat., lon.) Año & Mes Base del registro Conjunto de datos Reino 506795 Plantas vascular... Barlia robertiana (Loisel.) Greuter Bizkaia Abanto y Ciérvana-Abant... 43.3303, -3.0802 2019 Marzo Observación humana Plantae Ornitho.eus 397041 Plantas vascular... Barlia robertiana (Loisel.) Greuter Bizkaia Abanto y Ciérvana-Abant... 43.3303, -3.0925 2018 Mayo Observación humana Ornitho.eus Plantae 495938 Barlia robertiana (Loisel.) Greuter Bizkaia Abanto y Ciérvana-Abant... 43.3303, -3.0802 2019 Febrero Observación humana Ornitho.eus Plantas vascular... Plantae 400 Plantas vascular... Barlia robertiana (Loisel.) Greuter Bizkaia Muskiz 43.3463, -3.1175 2013 Observación humana Poblaciones vizcainas de plantas incluidas. Plantae 401 Plantas vascular... Barlia robertiana (Loisel.) Greuter **Bizkaia** Zierbena 43.3323, -3.0764 2013 Observación humana Poblaciones vizcainas de plantas incluidas. Plantae

#### **Ejemplo 2: Resultados TABLA**

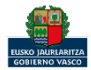

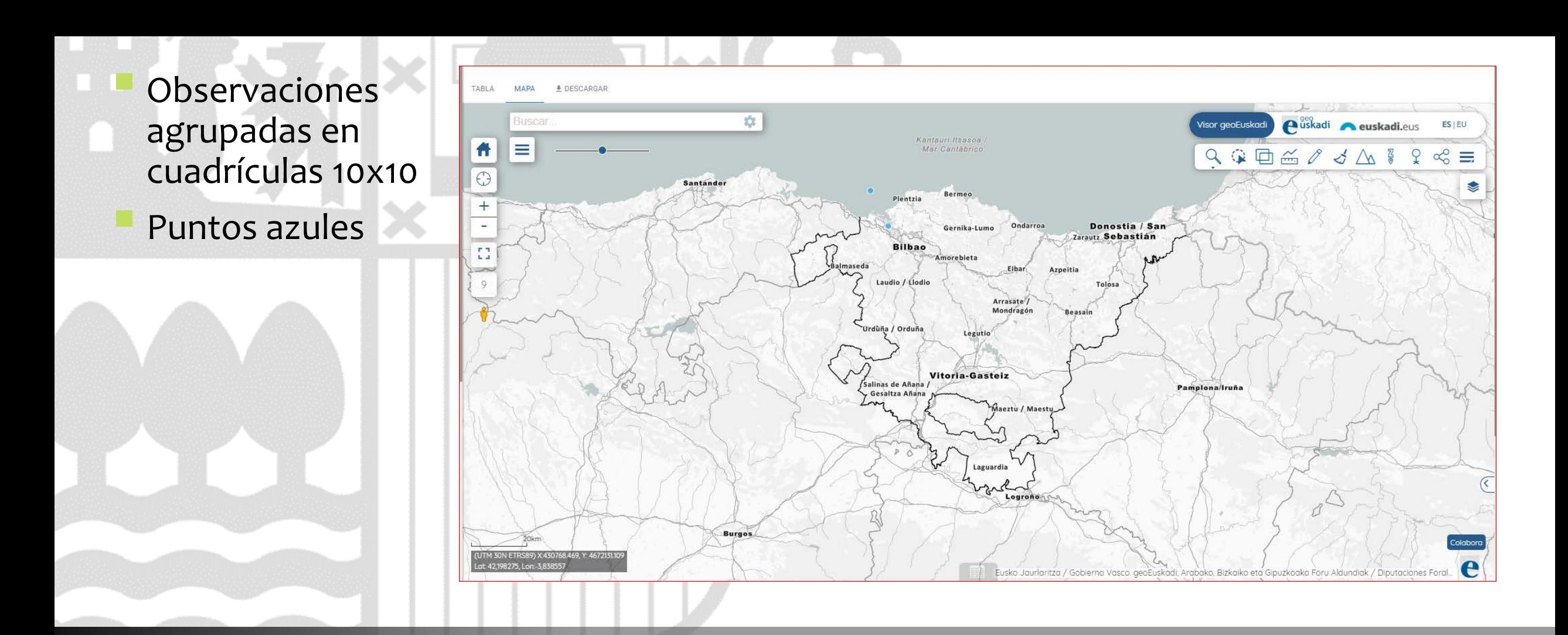

#### **Ejemplo 2: Resultados MAPA zoom 9**

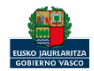

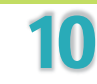

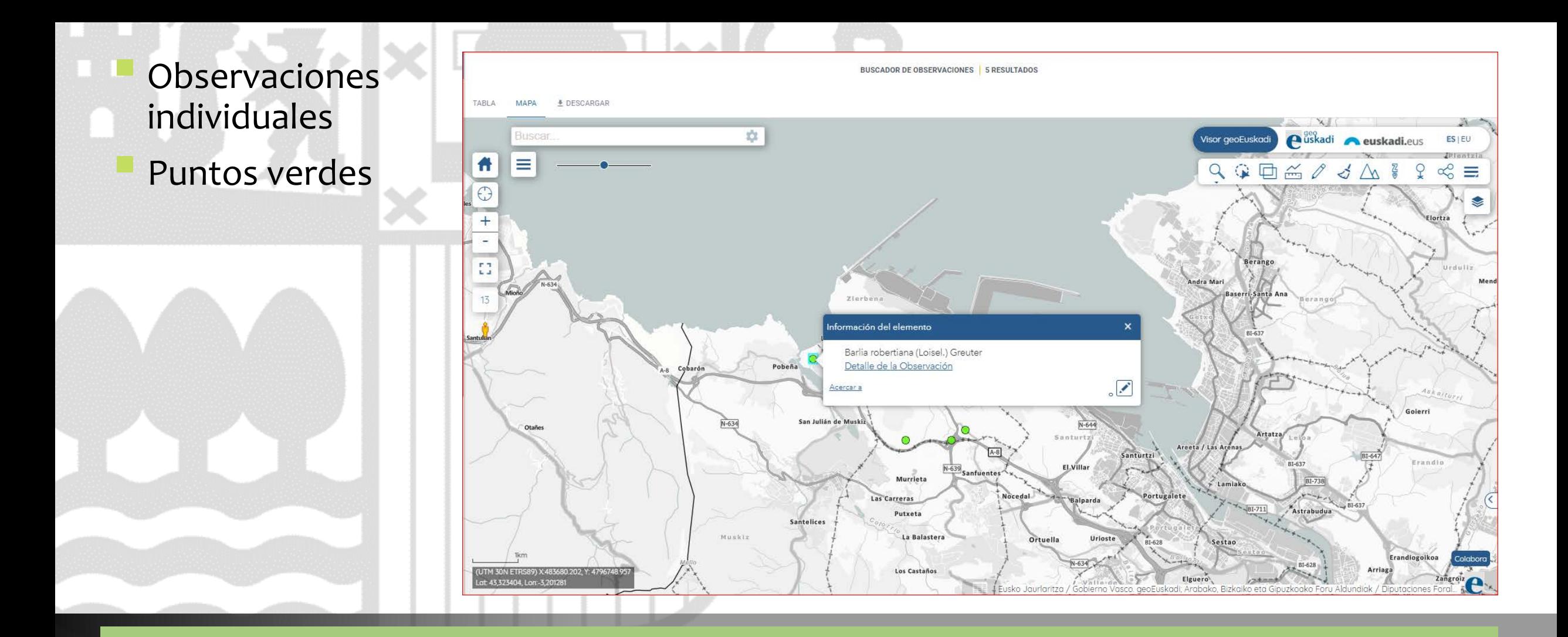

#### **Ejemplo 2: Resultados MAPA zoom 13**

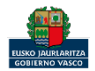

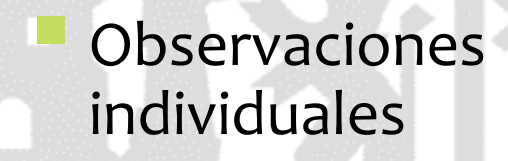

- Puntos verdes
- Capa de Red Natura 2000

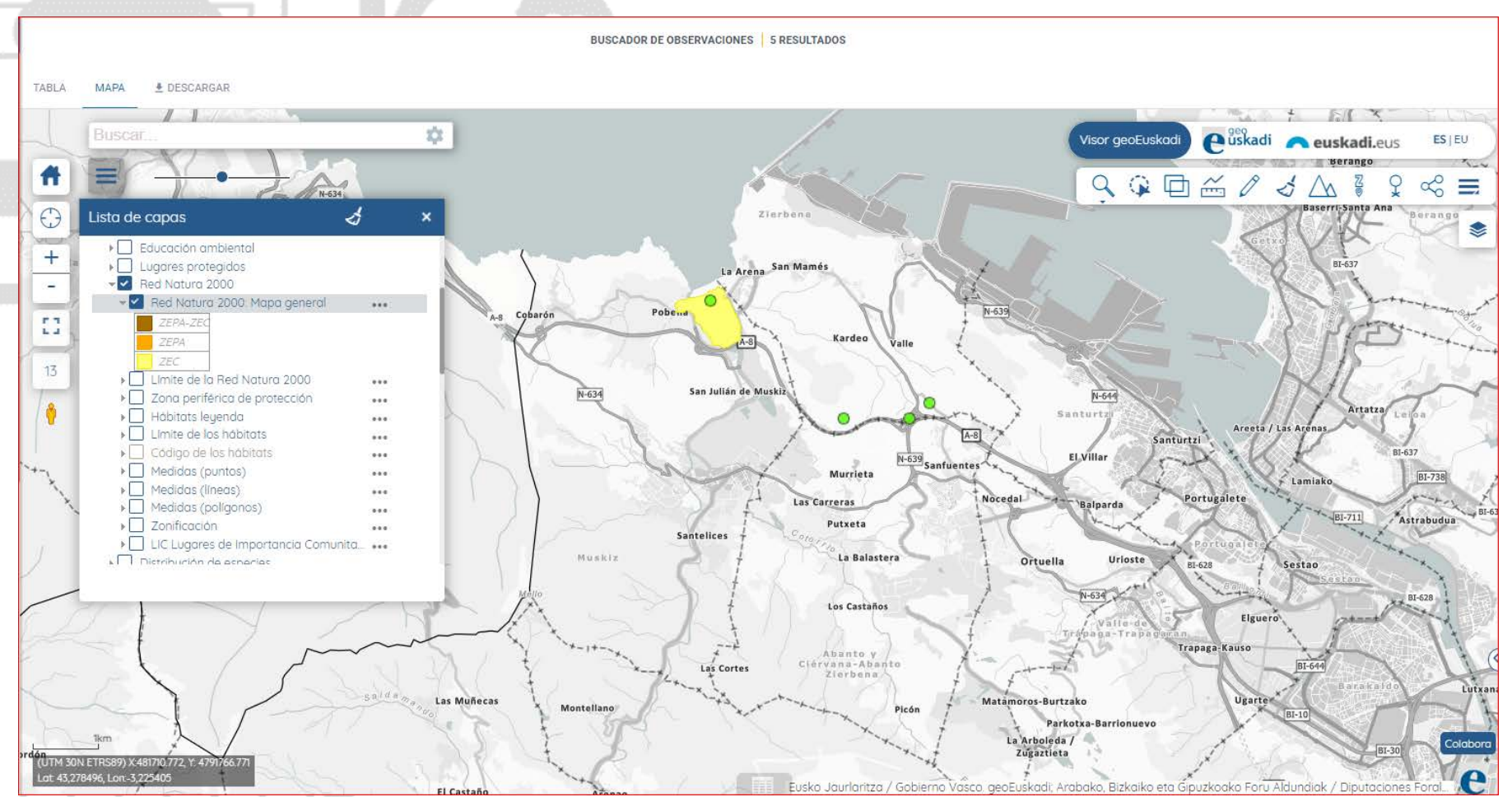

## **Ejemplo 2: Resultados MAPA zoom 13 + Capa de GeoEuskadi**

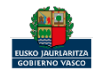

#### Peces en peligro de extinción del Programa de seguimiento del estado de las aguas

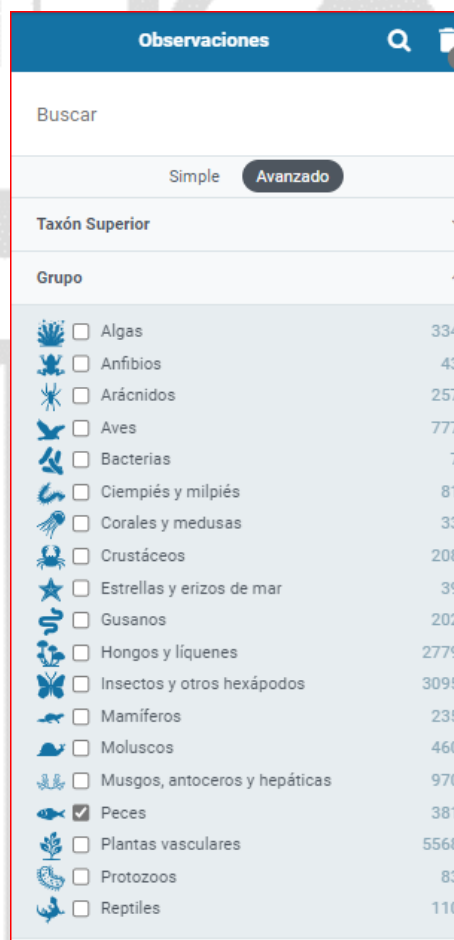

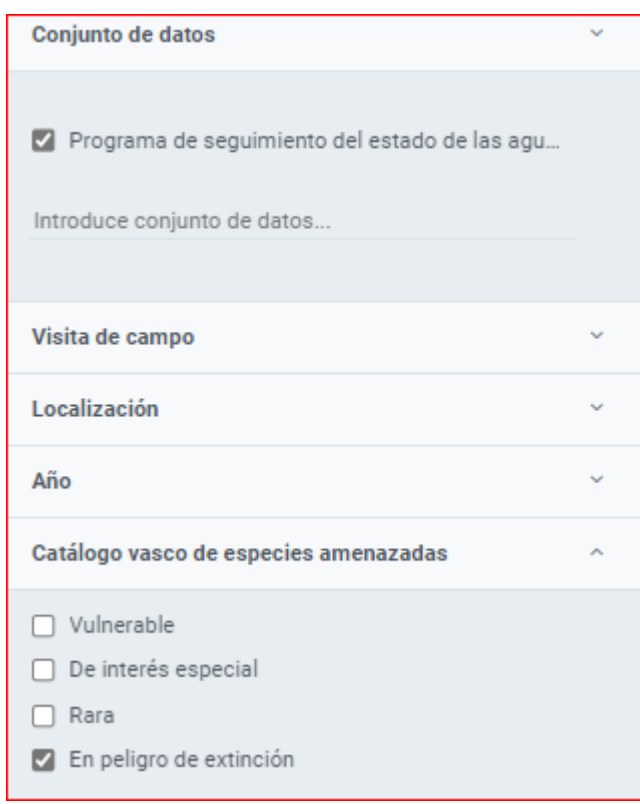

#### **Ejemplo 3: filtros**

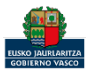

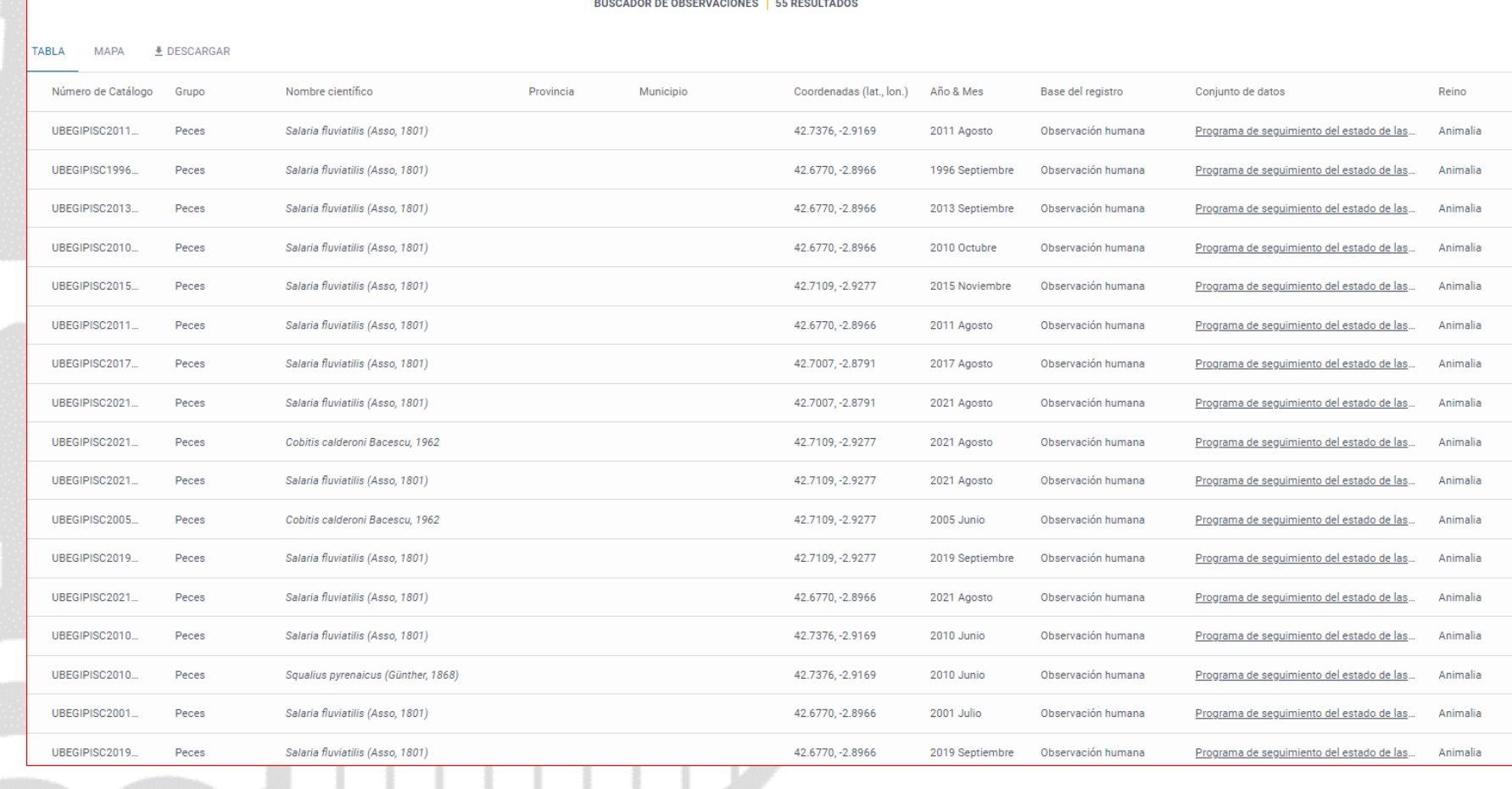

## **Ejemplo 3: Resultados TABLA**

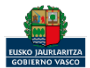

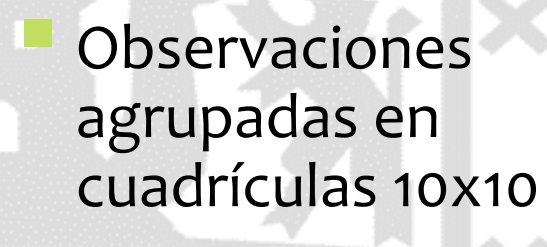

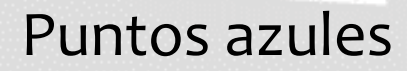

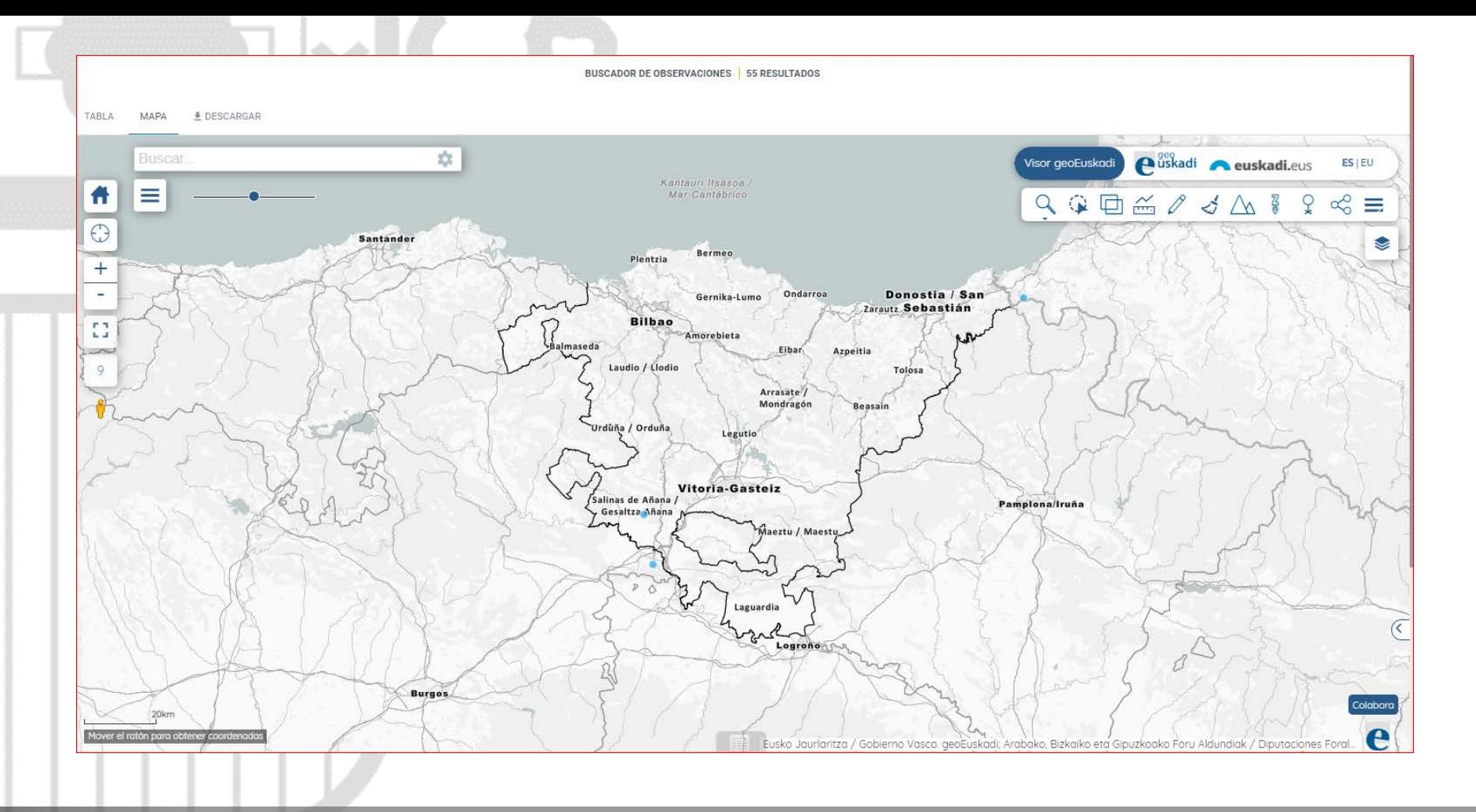

#### **Ejemplo 3: Resultados MAPA zoom 9**

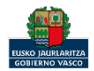

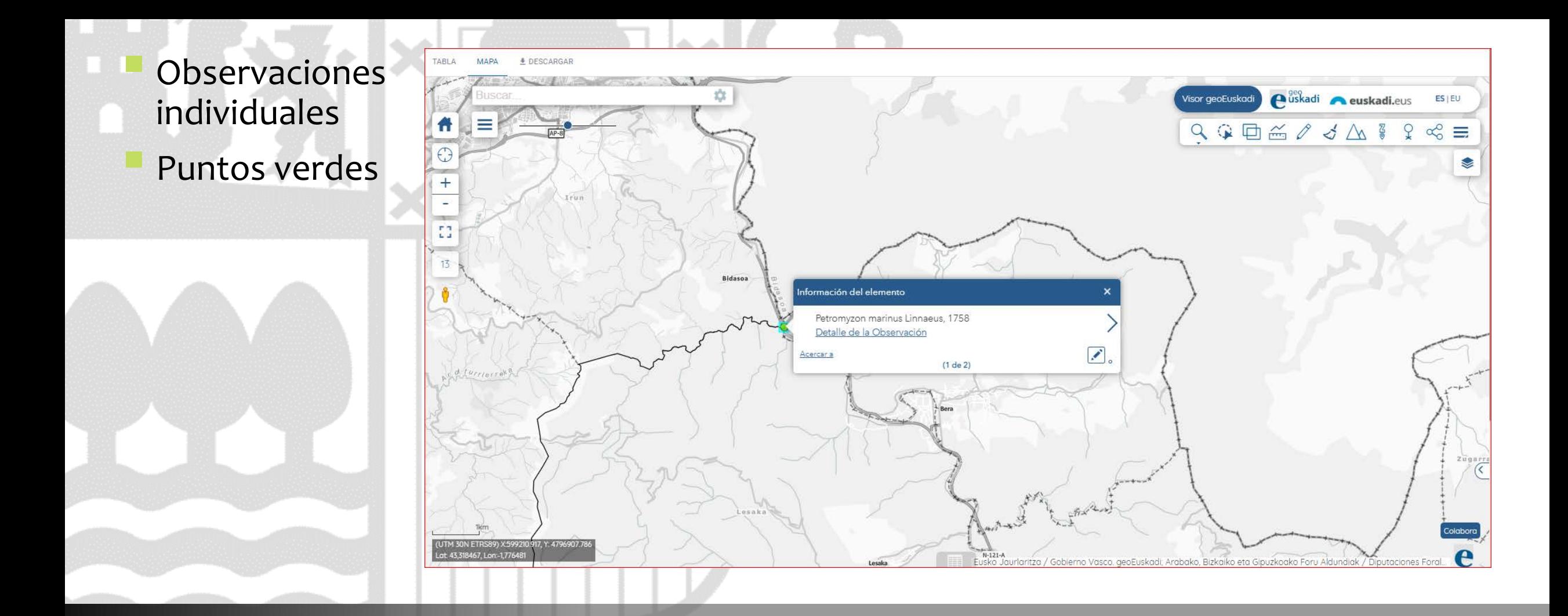

#### **Ejemplo 3: Resultados MAPA zoom 13**

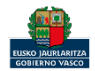

- **Observaciones** individuales
- Puntos verdes
- Capa de Estado ecológico de las masas de agua

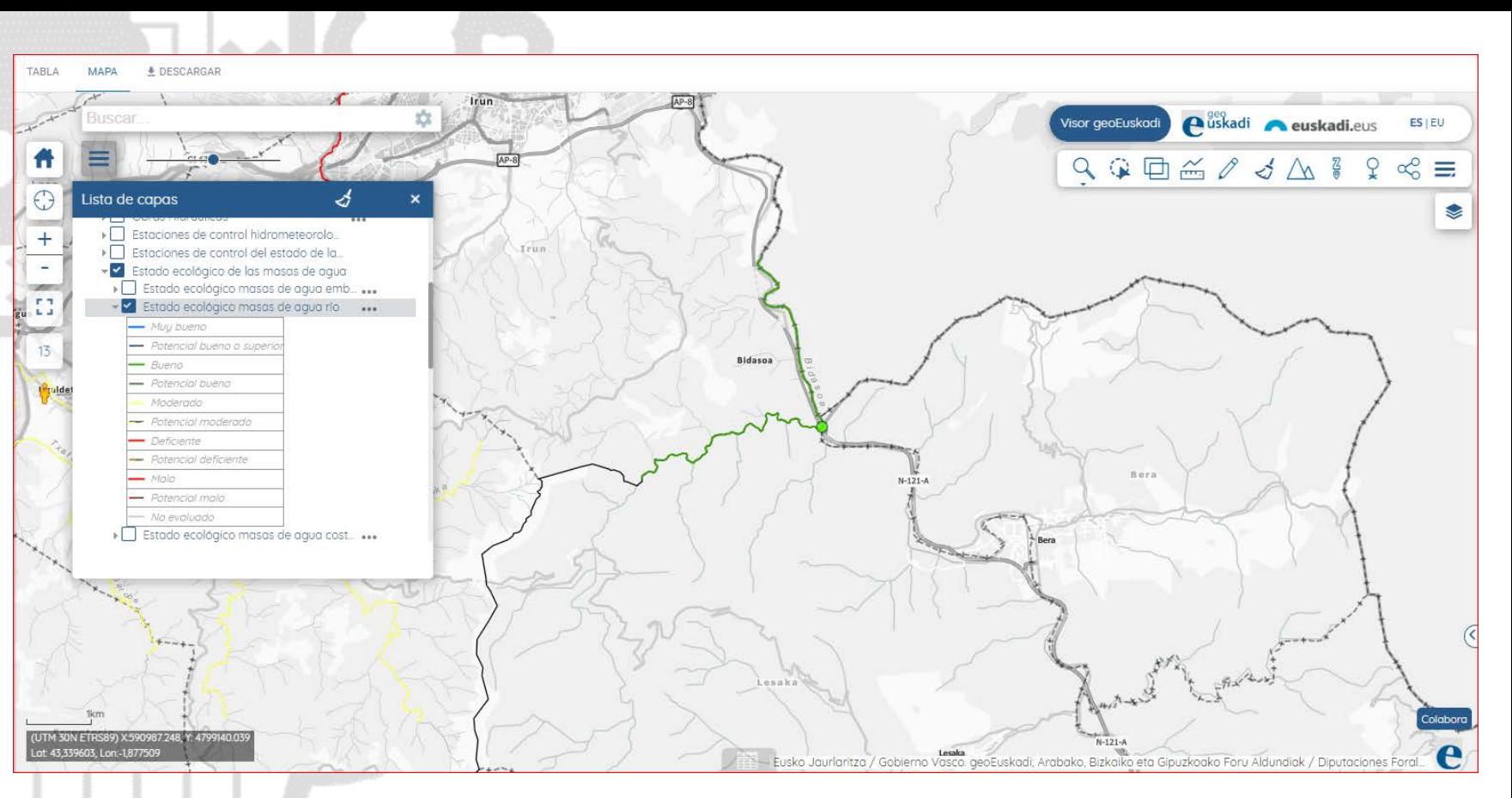

# **Ejemplo 3: Resultados MAPA zoom 13 + Capa de GeoEuskadi**

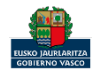